## Cisco Webex Room Series Touch10 Quick Reference Guide CE9.9

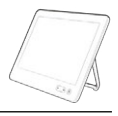

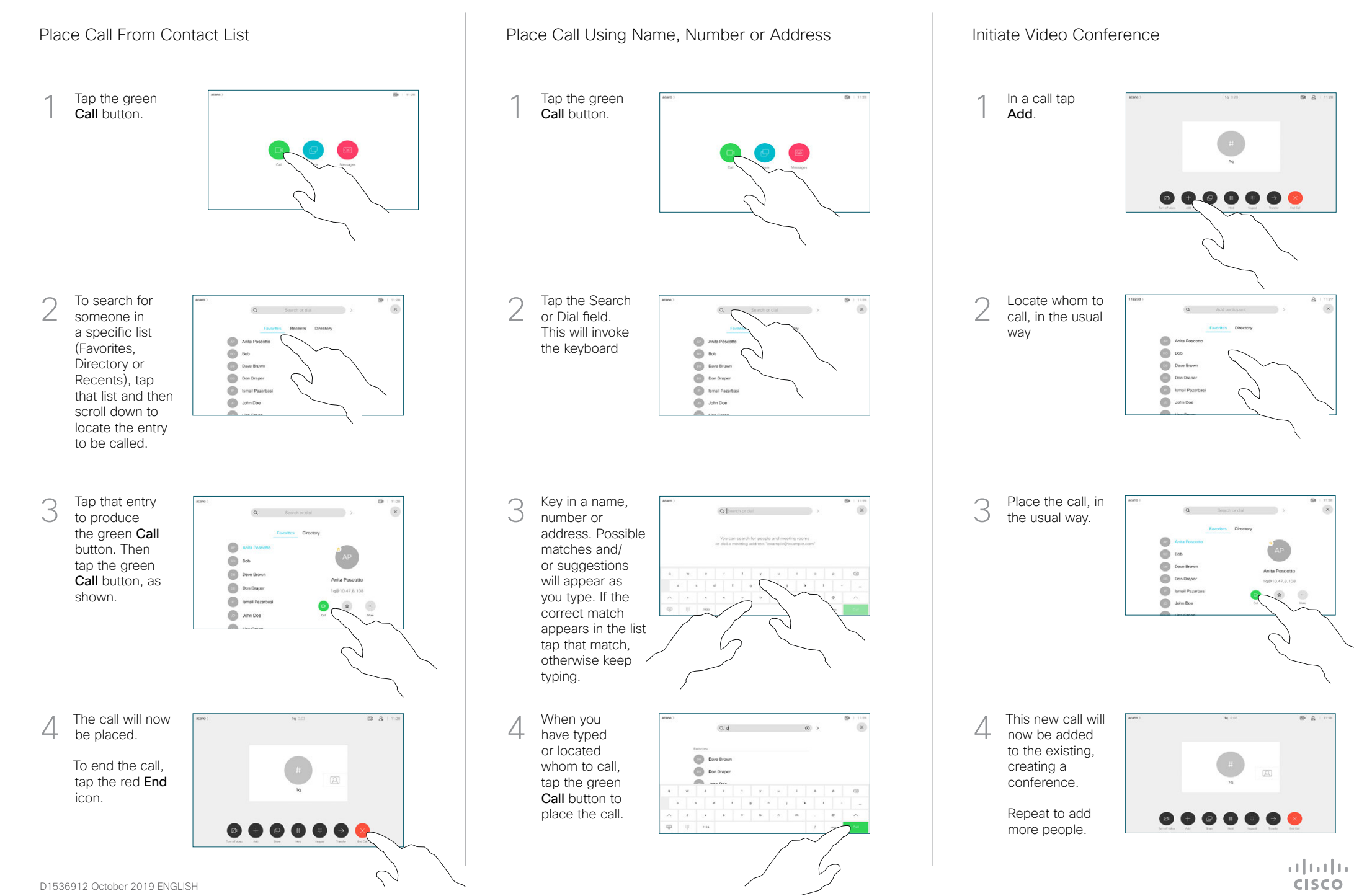

## Cisco Webex Room Series Touch10 Quick Reference Guide CE9.9

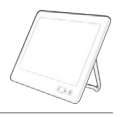

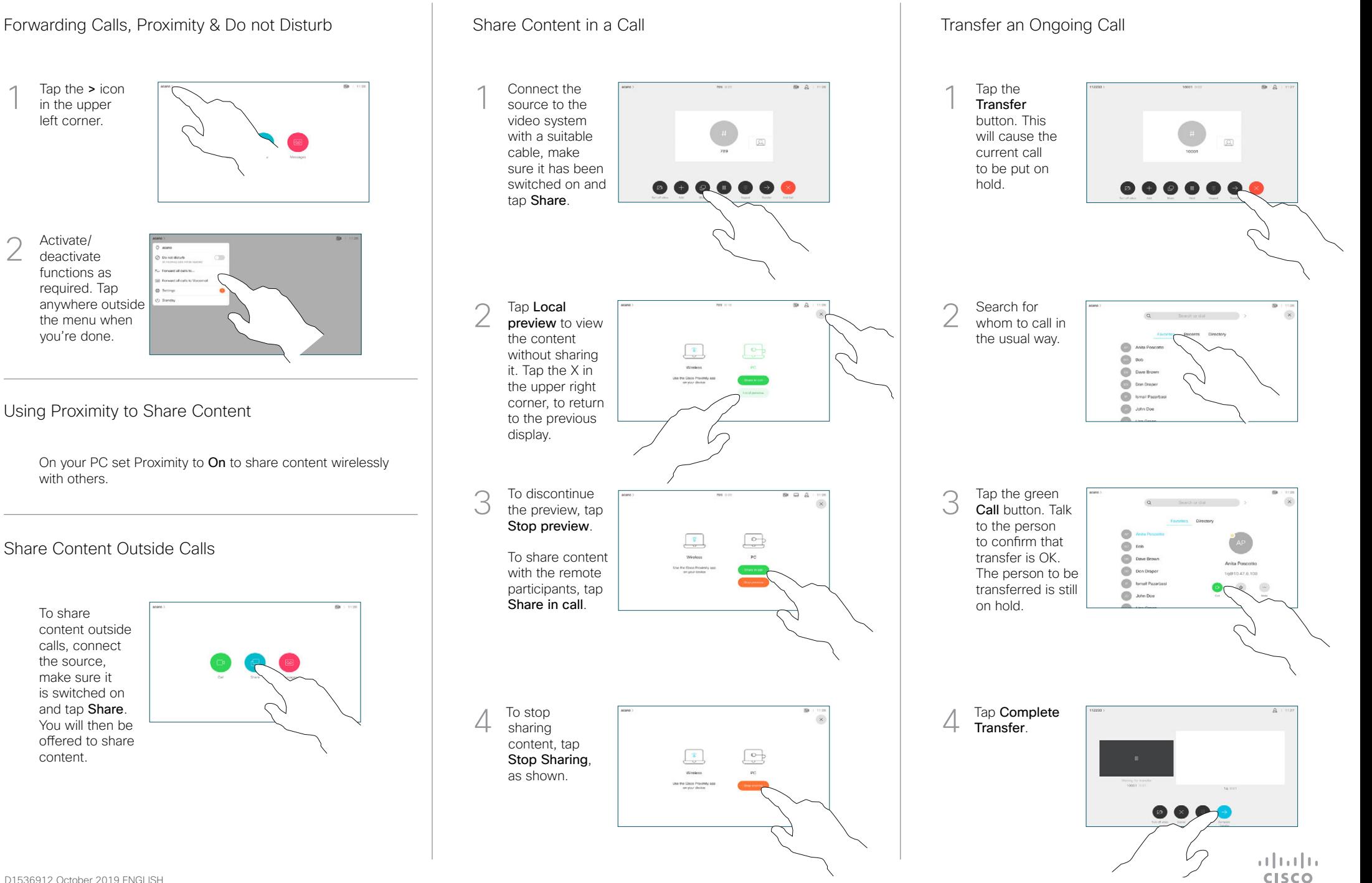